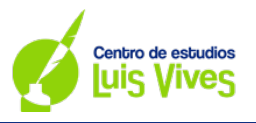

## **Instrucciones generales y calificación**

Después de leer atentamente el examen, responda de la siguiente forma:

- responda gráficamente a dos preguntas a elegir indistintamente entre las siguientes: A2, B2, A3, B3.

- responda gráficamente a dos preguntas a elegir indistintamente entre las siguientes: A1, B1, A4, B4.

TIEMPO Y CALIFICACIÓN: **90** minutos. Las dos preguntas elegidas entre A1, B1, A4 o B4 se calificar sobre **3** puntos cada una y las dos preguntas elegidas entre A2, B2, A3 o B3 se calificarán sobre **2** puntos cada una. Las respuestas se deben **delinear a lápiz**, debiendo dejarse todas las construcciones necesarias. La explicación razonada (justificando las construcciones) deberá realizarse, cuando se pida, junto a la resolución gráfica.

**A1- Determinar la figura transformada de la figura dada (F) en la homología que hace corresponder a los puntos A, B, C y D con A', B', C' y D', donde los puntos A=A', B=B' y C=C'. Determínese el centro y el eje de la homología. Justifique razonadamente la respuesta.**

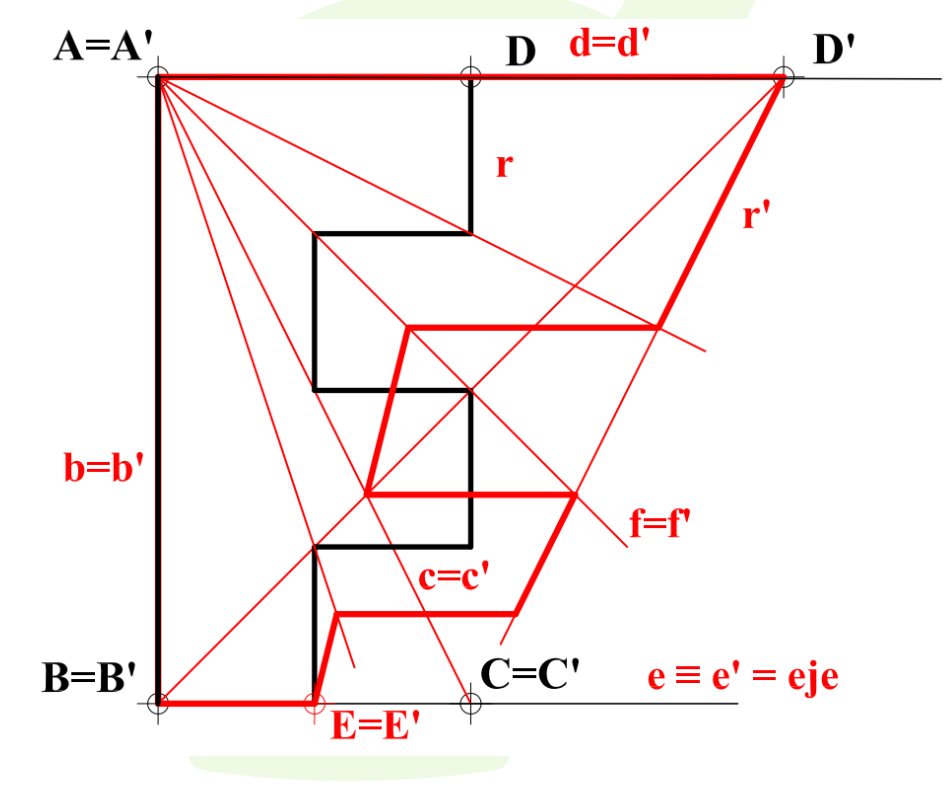

El punto **A=A'** es el centro de la homología, pues además de ser punto doble está alineado con el par **D-D'**, cosa que no ocurre con **B=B'** o **C=C'**. Por ello, toda recta que pase por **A** será doble, pues estará alineada con el centro de homología. Así, **b=b'**, **c=c', d=d** y **f=f'**. Por otro lado, **BC** = **e** = **B'C'** = **e'** ha de ser el eje de la homología. Cada par de rectas homólogas se cortará entonces en el eje y cada par de puntos homólogos estará alineado con el vértice **A**, lo que permite hallar el punto homólogo de cada uno de los vértices de la figura.

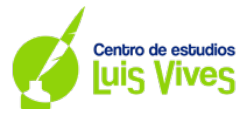

**A2- Un hilo ABC de 1 m de longitud tienen un extremo fijo en A y pasa por encima de una barra horizontal r, a la que pertenece el punto B y se mantiene tenso debido a una carga vertical que cuelga del otro extremo C; siendo así BC un tramo vertical y C el punto más bajo posible. Hallar la posición del punto B y representar el hilo por sus dos tramos rectos AB y BC. E 1:25** 

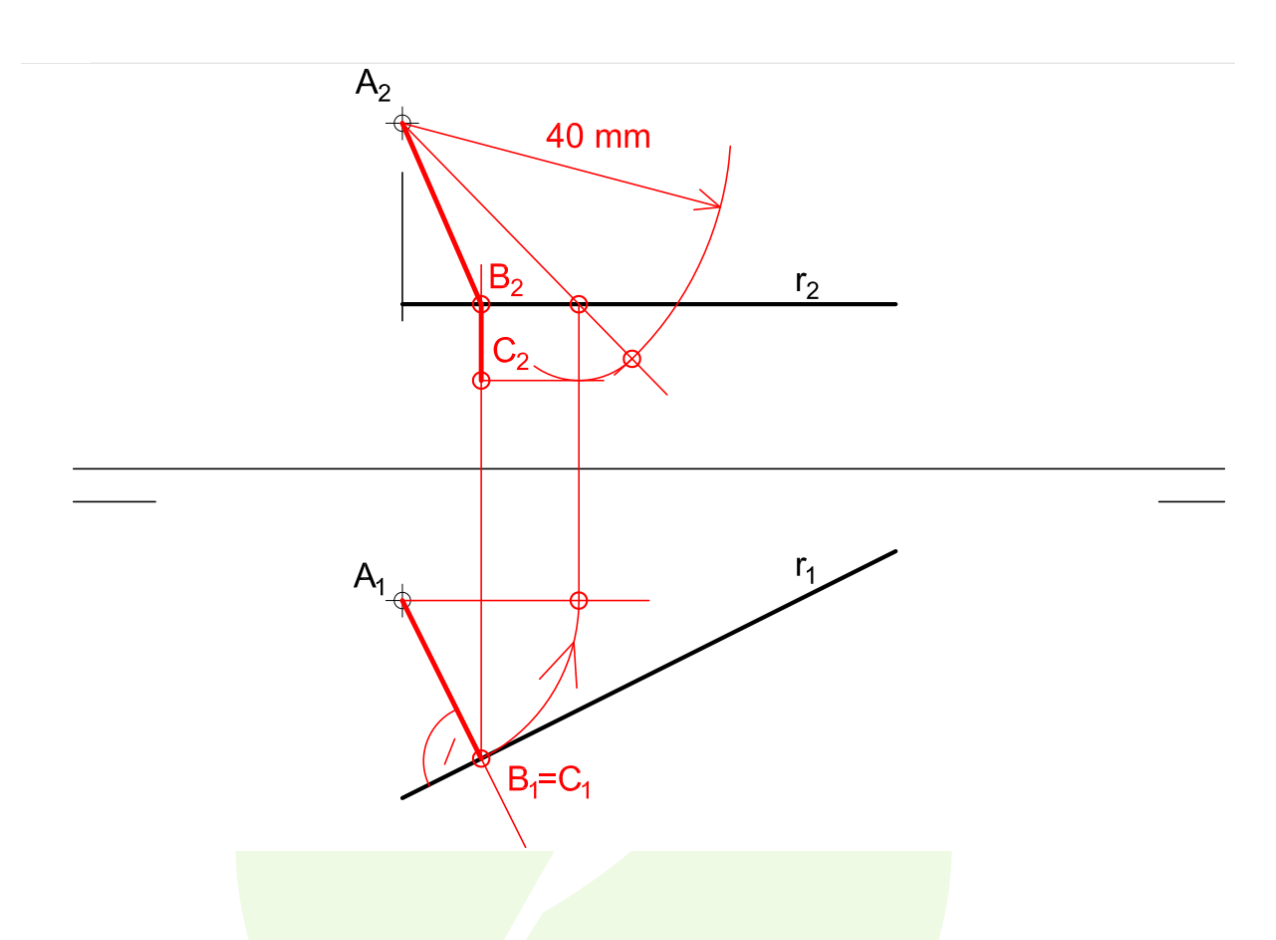

Para que el otro extremo del hilo, el punto **C,** esté lo más bajo posible el segmento **AB** debe ser lo más corto posible. Así pues, el segmento **AB** debe ser perpendicular a **r**. Puesto que la recta **r** es horizontal, una recta perpendicular a ella también será perpendicular a su traza horizontal. Así pues, trazando una recta perpendicular a  $r_1$  por  $A_1$  podremos hallar el punto  $B_1$ , y, por consiguiente, **B**<sub>2</sub>.

Una vez hallado **B**, debemos ver la longitud del segmento **AB**. Como  $A_1B_1 \perp r_1$  podemos obtener la verdadera magnitud **AB**. Dado que sabemos que el hilo mide 1 m, a escala E1:25 eso se corresponderá con 40mm. Por ello, una vez conozcamos la verdadera magnitud de **AB,** podemos trazar un arco de 40mm con un compás y el tramo restante después de marcar la longitud **AB** será lo que mida el segmento **BC (BC=40-AB).** Finalmente, como el segmento **BC**  vertical es un segmento vertical, su proyección vertical será perpendicular a la línea de tierra y su proyección horizontal coincidirá con  $B_1 \vee C_1$ :  $B_2 C_2 = BC \vee B_1 = C_1$ 

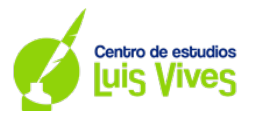

**A3- Representar en perspectiva caballera el cubo definido por la arista AB, cuya sección principal ABEF está situada en el plano** *α***.**  $C_y = 1/2$ **. Diferenciar entre aristas vistas y ocultas considerando el plano opaco.**

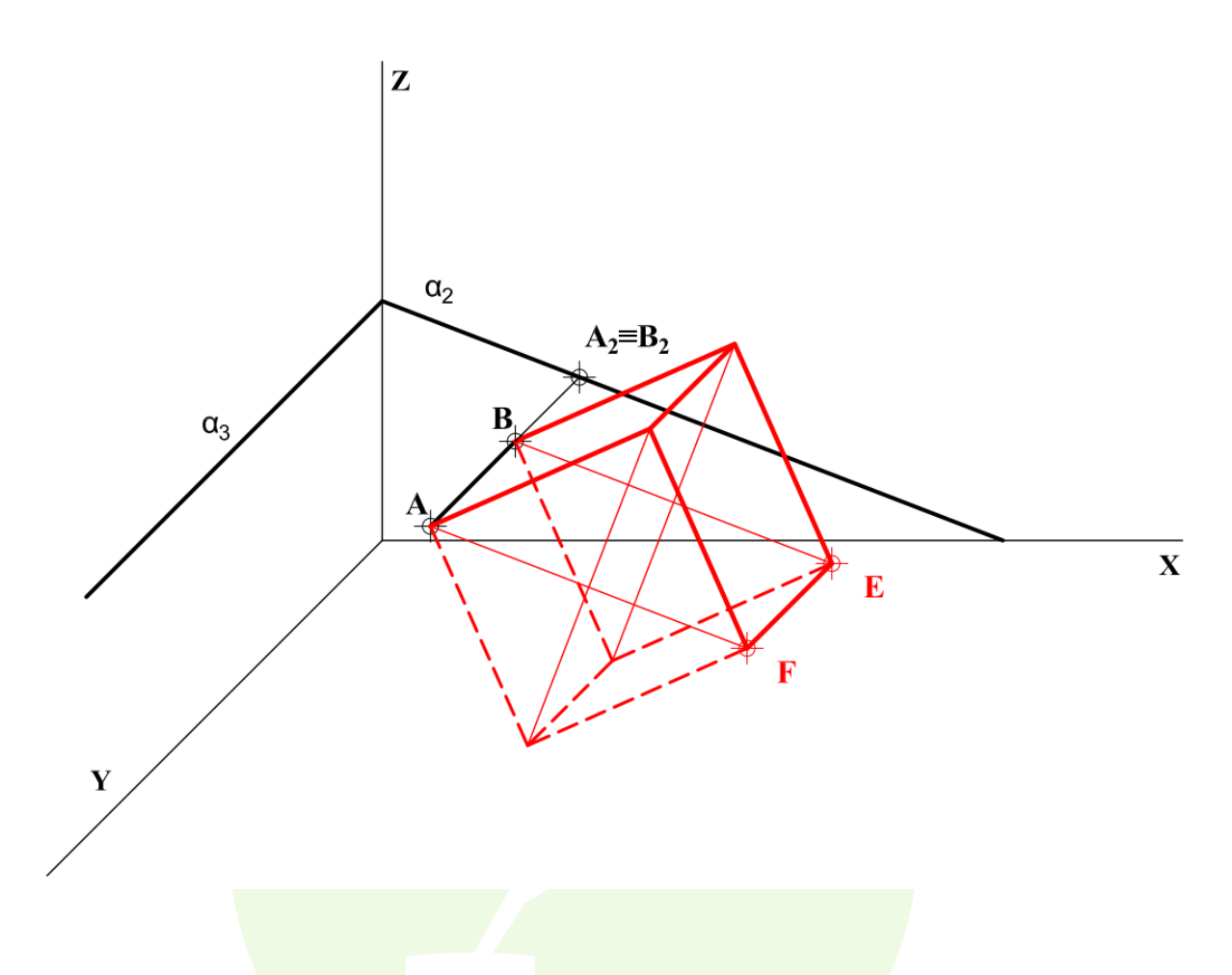

Tanto la recta AB como el plano  $\alpha$  son perpendiculares al plano XZ. Por ello, las dos caras del cubo serán paralelas al plano **XZ** y sus proyecciones en este plano estarán en verdadera magnitud. En consecuencia, teniendo en cuenta el coeficiente de reducción  $C_v = 1/2$  podemos obtener el lado del cubo en verdadera magnitud.

Una vez conozcamos el tamaño real de **AB** podemos dibujar la proyección de la cara más alejada del cubo sobre el plano **XZ.** Para ello podemos aprovechar que la diagonal de un cuadrado mide  $\sqrt{2}$  veces su lado, por lo que  $BE = \sqrt{2} AB$ . De esta manera, una vez hallada la diagonal de la cara del cubo, se puede determinar la proyección directa de la sección principal **ABEF,** así como el resto de los vértices mediante rectas paralelas y perpendiculares a las trazas  $\alpha_2 \vee \alpha_3$ .

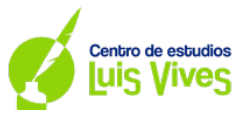

**A4- Representar las vistas diédricas que se consideren necesarias, incluyendo los cortes, de la pieza dada como dibujo isométrico (sin coeficientes de reducción). Acotar la pieza para su correcta definición dimensional.**

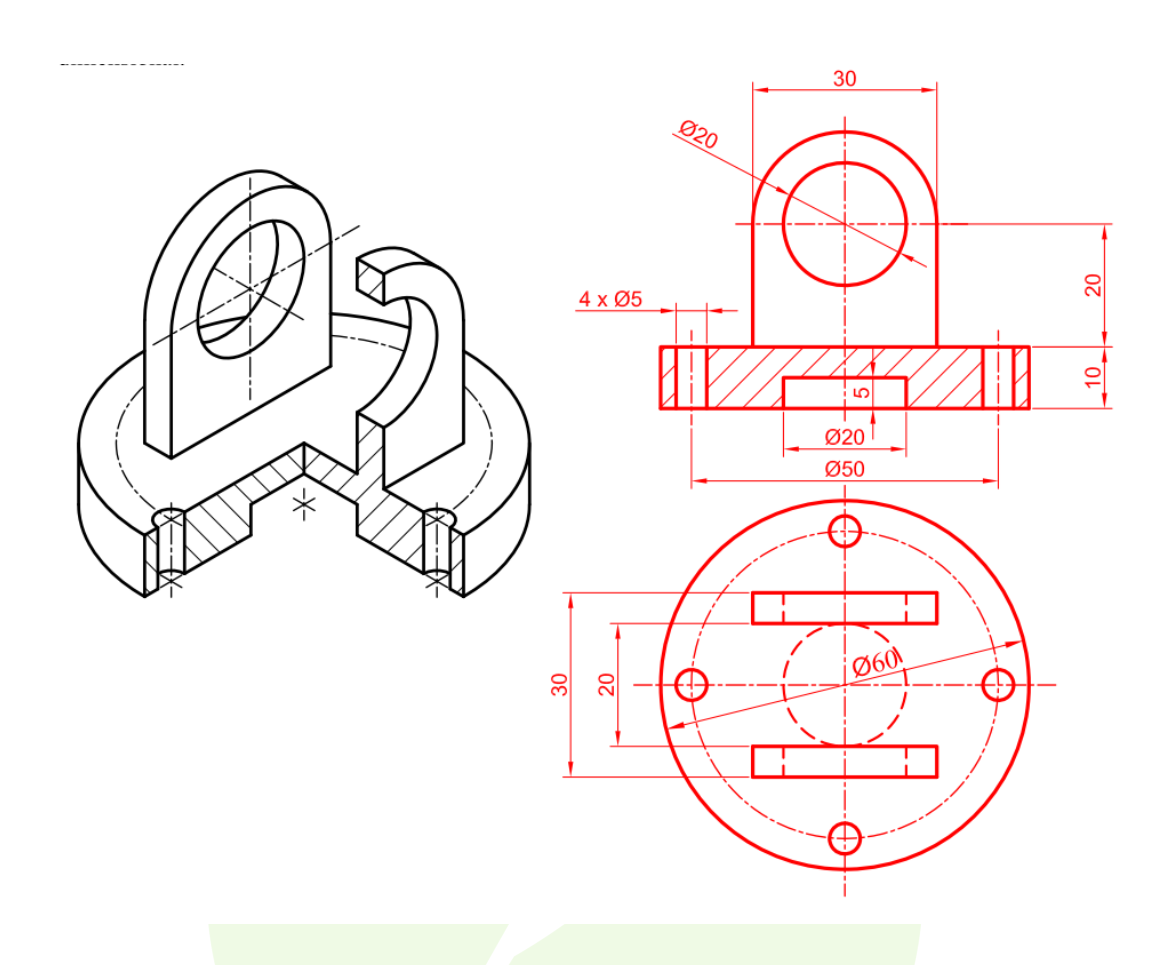

Respecto a la representación de la pieza, es necesario dar dos vistas representando un "corte al medio", puesto que cuenta con un orificio circular en la mitad de la pieza.

Respecto a la acotación se puede resolver con un total de once cotas. Por otro lado, podemos obtener las medidas de la figura directamente del dibujo isométrico, ya que cada circunferencia tiene dos diámetros paralelos a los ejes de la axonometría, y, por ende, estarán en verdadera magnitud.

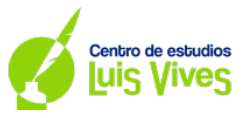

**B1- Dado el eje, el foco F y la directriz d de una parábola, determinar (sin dibujarla) sus puntos de intersección con la recta r. Exponer razonadamente el fundamento de la construcción empleada**.

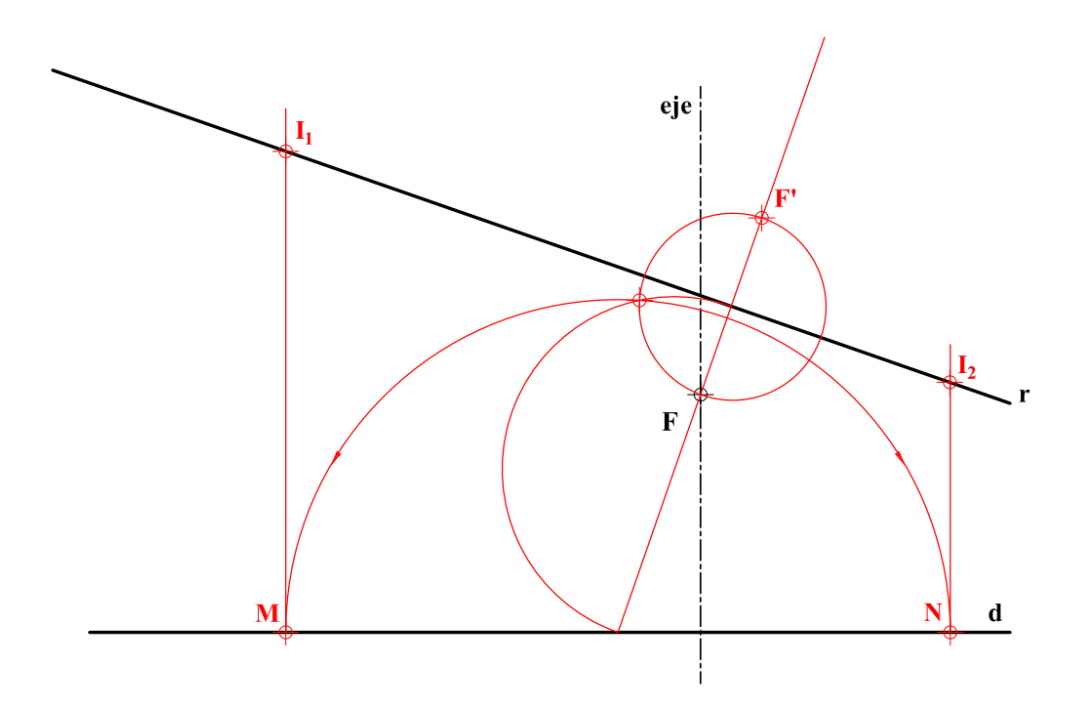

Todo punto de una parábola es equidistante a su foco y a la directriz de la parábola. Por ello, los puntos de la parábola que cortan a la recta **r** son también centros de las circunferencias que pasan por el foco **F** y son tangentes a la directriz **d**. Estas circunferencias pasarán además por **F'**, simétrico de **F** respecto a **r**. Por ello, este problema se reduce al problema de potencias de hallar una circunferencia tangente a una recta y que pasa por dos puntos, en este caso la recta **r** y los puntos **F** y **F'**

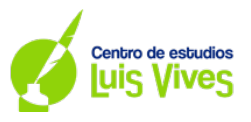

**B2- Determinar la intersección de las figuras ABC y DEF, identificando las partes vistas y ocultas**

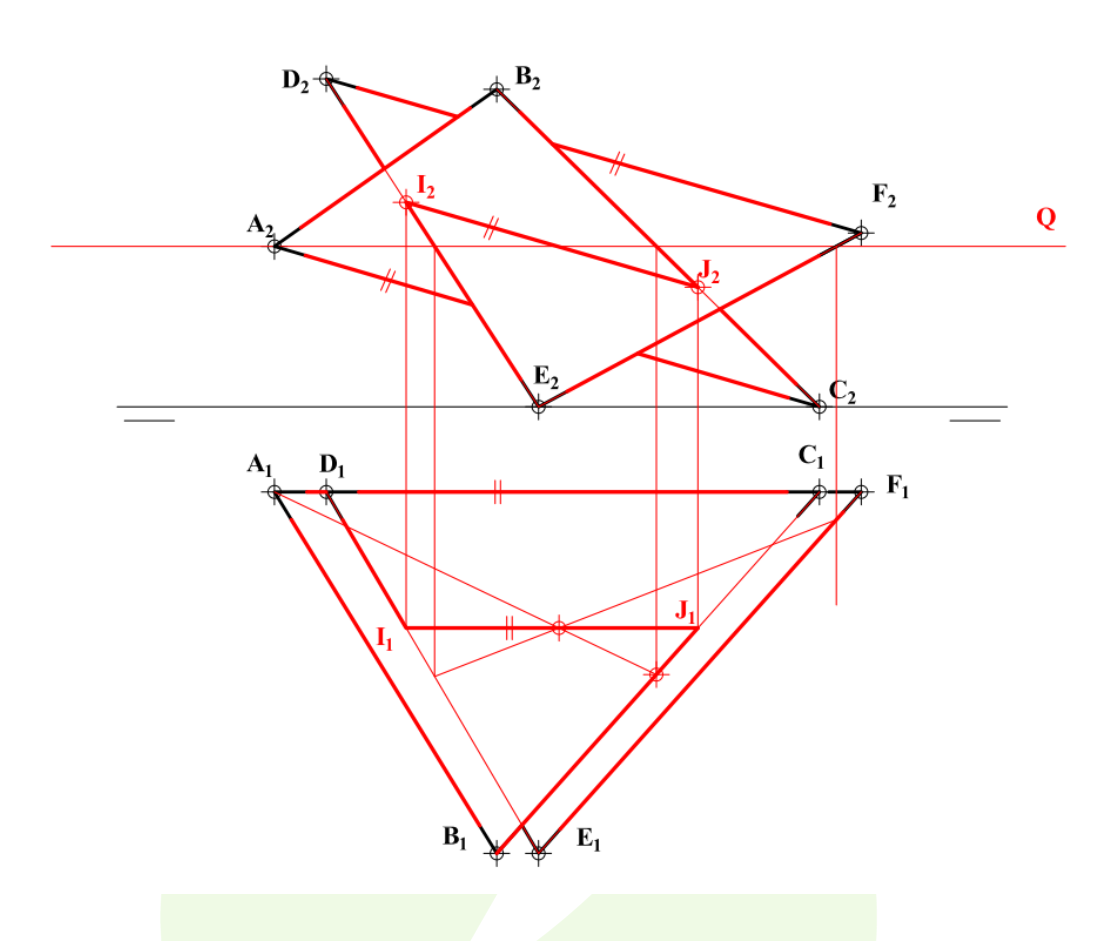

En primer lugar, vamos a cortar los triángulos con un plano horizontal **Q**, para obtener así el punto de intersección de los tres planos por el que pasa la recta de intersección entre **ABC** y **DEF**. Dado que los lados  $A_1C_1 \vee D_1F_1$  son paralelos a la línea de tierra, la proyección horizontal de la recta intersección **IJ** entre los triángulos también lo será. Por ello, una vez obtenido el punto de intersección entre **Q** y los triángulos trazaremos una paralela a la línea de tierra por ese punto para obtener la intersección **IJ.**

Una vez hallada la intersección pasaremos a determinar la visibilidad de ambos triángulos. Dado que los puntos **B** y **E** tienen el mismo alejamiento nos permiten dilucidar la visibilidad en proyección horizontal. De esta manera, el plano ABC será visible desde  $I_1J_1$  hasta  $B_1$  (ya que la cota de **B** es mayor que la de **E**) y el EDF hacia  $D_1 \vee F_1$ . Respecto a la visibilidad en la proyección vertical podemos utilizar que **B** y **D** están a la misma altura. Entonces el mayor alejamiento de **B** con respecto a **D** nos permite determinar que en el alzado son visibles el plano **ABC** desde hacia el vértice  $B_2$  y el plano **DEF** hacia el vértice  $E_2$ 

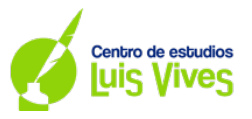

**B3- Representar el dibujo isométrico (sin coeficientes de reducción) de la pieza dada por sus proyecciones diédricas normalizadas, sustituyendo las elipses por sus aproximaciones mediante óvalos isométricos.**

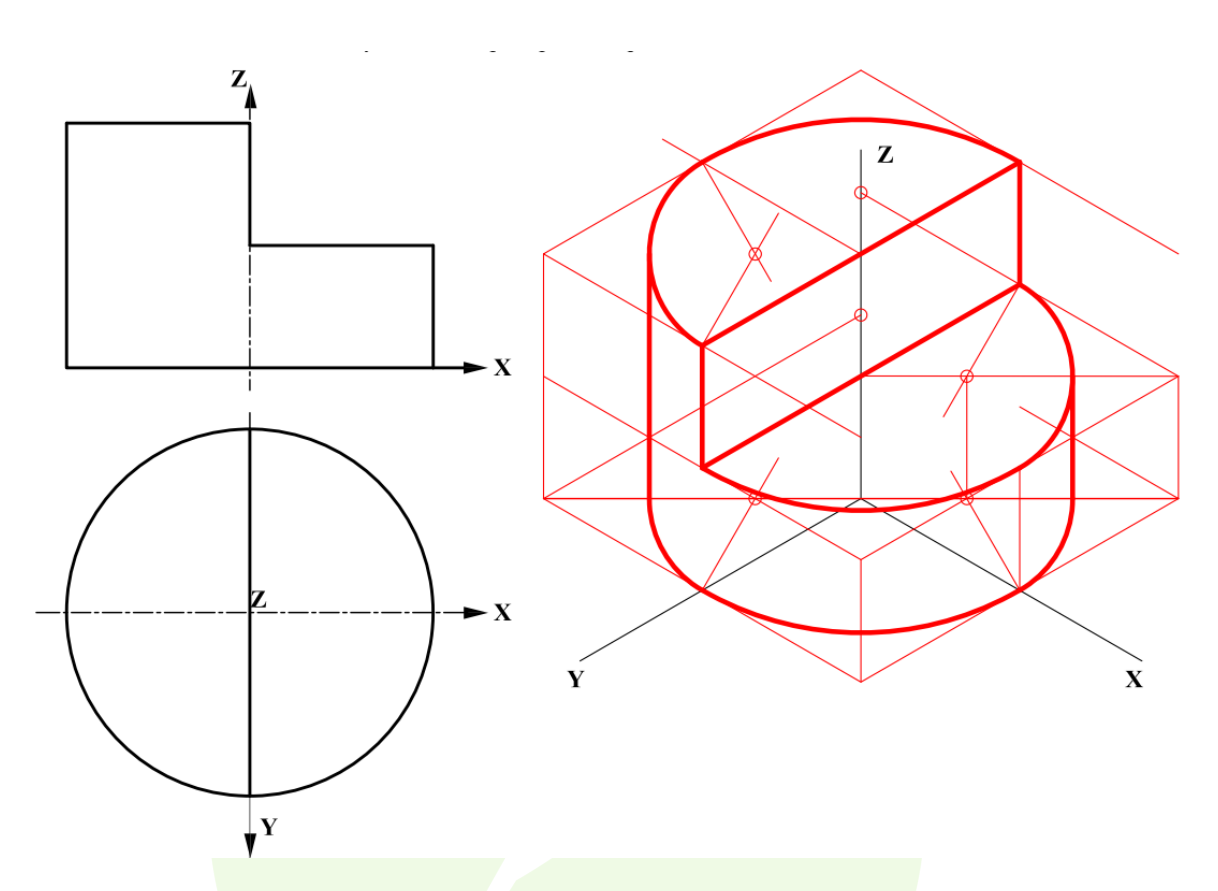

Para representar la circunferencia de la base de la figura primero tenemos que dibujar un cuadrado en el que esté inscrita la circunferencia de la planta. A continuación, dibujaremos ese cuadrado en la perspectiva isométrica, que será un rombo equilátero. Y sobre ese rombo dibujaremos los óvalos, que serán la aproximación de las elipses que se forman al proyectar circunferencias en perspectiva isométrica. Una vez dibujada la base en perspectiva isométrica tan sólo queda "levantar" la figura haciendo un procedimiento análogo para las circunferencias del escalón y de la tapa superior del cilindro.

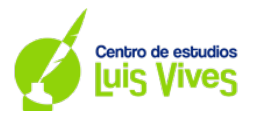

**B4- Representar las vistas diédricas de la figura dada en perspectiva caballera de coeficiente**   $C_v = 1/2$ 

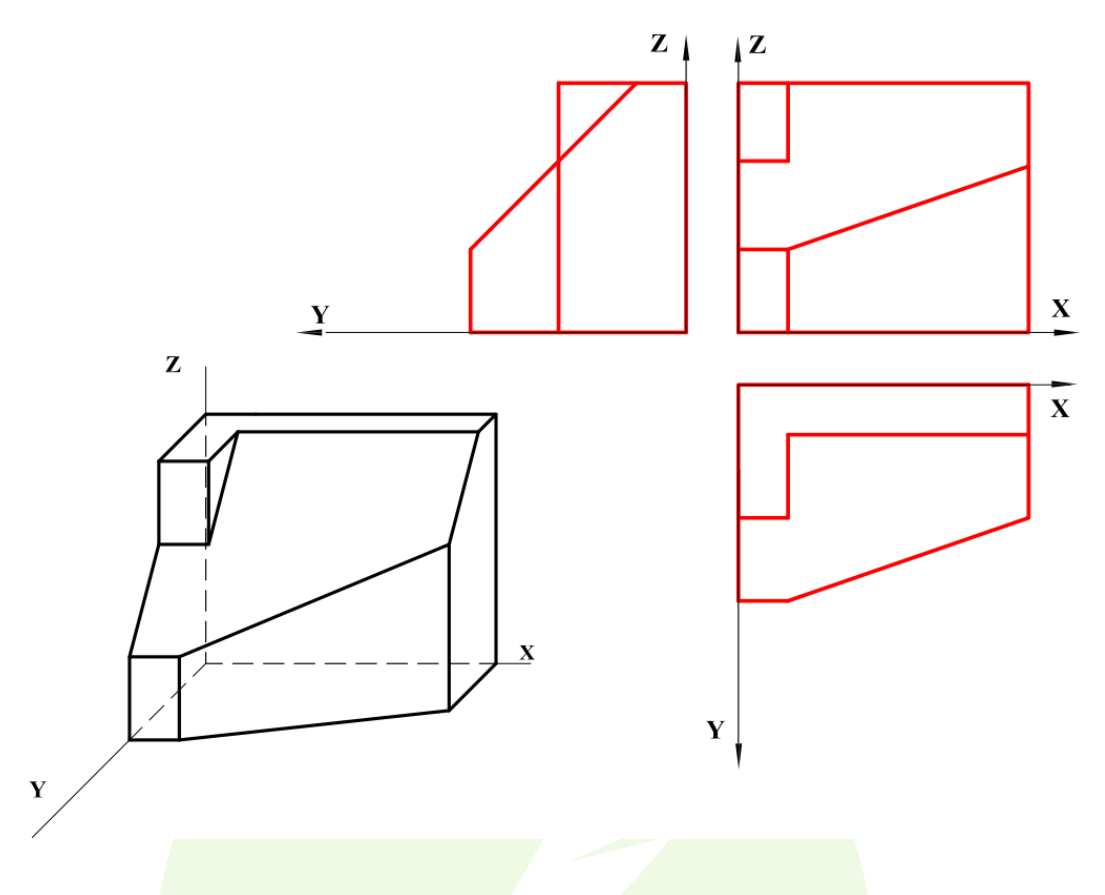

Las dimensiones necesarias para representar la pieza se pueden tomar directamente del dibujo isométrico, teniendo en cuenta que en el eje **Y** se ha aplicado un coeficiente de reducción de  $C_{\nu} = 1/2.$